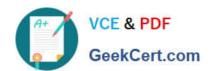

## 5V0-11.21<sup>Q&As</sup>

VMware Cloud on AWS Master Specialist

## Pass VMware 5V0-11.21 Exam with 100% Guarantee

Free Download Real Questions & Answers PDF and VCE file from:

https://www.geekcert.com/5v0-11-21.html

100% Passing Guarantee 100% Money Back Assurance

Following Questions and Answers are all new published by VMware Official Exam Center

- Instant Download After Purchase
- 100% Money Back Guarantee
- 365 Days Free Update
- 800,000+ Satisfied Customers

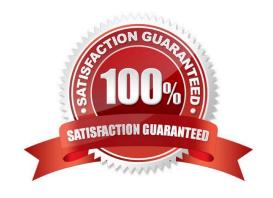

# VCE & PDF GeekCert.com

### https://www.geekcert.com/5v0-11-21.html

#### **QUESTION 1**

A customer plans to use VMware Cloud on AWS to support their public cloud adoption initiatives. Their use case for VMware Cloud on AWS is predominately data center extension to support seasonal and business specific demands. There will also be a number of workloads running in VMware Cloud on AWS on a long-term, permanent basis. Based on a recent sizing assessment, it is determined that utilization of VMware Cloud on AWS will fluctuate between two and five hosts throughout the year based on seasonal and market conditions. Which possible subscription option would result in the greatest benefit to this customer and why?

- A. Create a subscription for five hosts for three years. This option provides the greatest cost savings to the customer and eliminates the amount of time needed to provision and configure VMware ESXi hosts as consumption fluctuates.
- B. Create a subscription for two hosts for one year and consume the remaining hosts, as needed, on-demand. This option allows the customer to lock in a term rate for required hosts and leverage on-demand rates for additional hosts as needed.
- C. Consume VMware Cloud on AWS on-demand based on seasonal and business requirements. This option provides the cost benefits of cloud through an on-demand consumption model.
- D. Create a subscription for three hosts for three years and consume the remaining hosts, as needed, on-demand. This option allows the customer to lock in a term rate for required hosts and leverage on-demand rates for additional hosts as needed.

Correct Answer: D

#### **QUESTION 2**

Which VMware solution provides customers with the ability to query and graphically display activities for audits, events and custom real-time alerts for the VMware NSX-T firewall running in VMware Cloud on AWS?

- A. VMware vRealize Network Insight Cloud
- B. VMware vRealize Log Insight Cloud
- C. VMware vRealize Operations Cloud
- D. CloudHealth by VMware

Correct Answer: C

#### **QUESTION 3**

What is the maximum Gbps of bandwidth that each AWS Elastic Network Adapter (ENA) provides on a i3.metal host?

- A. 25 Gbps
- B. 50 Gbps
- C. 10 Gbps
- D. 100 Gbps

# VCE & PDF GeekCert.com

### https://www.geekcert.com/5v0-11-21.html

2024 Latest geekcert 5V0-11.21 PDF and VCE dumps Download

Correct Answer: A

#### **QUESTION 4**

An administrator is planning to migrate a VMware vSphere environment to VMware Cloud on AWS. A first analysis returns the following specifications: 37 virtual machines will be live migrated All virtual machines have been created using VMware vSphere 5.0 (Compatibility Version 8) All virtual machines are connected to Standard Switches The bandwidth between the local data center and VMware Cloud on AWS is 250 Mbps

What are two valid approaches for live migrating these virtual machines? (Choose two.)

- A. Upgrade Virtual Machine Compatibility to Version 9. Ensure Standard Switch is named the same as the target segment in VMware Cloud on AWS. Activate and deploy VMware HCX. Let HCX configure Enhanced vMotion Compatibility (EVC) automatically.
- B. Upgrade Virtual Machine Compatibility to Version 9. Configure Hybrid Linked Mode for Cross vCenter vMotion. Configure AWS Direct Connect Private VIF. Configure Enhanced vMotion Compatibility (EVC) on the source virtual machines as required.
- C. Ugrade Virtual Machine Compatibility to Version 9. Migrate the Virtual Machines to a Distributed Virtual Switch. Activate and deploy VMware HCX. Let HCX configure Enhanced vMotion Compatibility (EVC) automatically.
- D. Upgrade the bandwidth between the local data center and VMware Cloud on AWS to 400 Mbps. Migrate the virtual machines to a Distributed Virtual Switch. Activate and deploy VMware HCX. Let HCX configure Enhanced vMotion Compatibility (EVC) automatically.
- E. Upgrade the bandwidth between the local data center and VMware Cloud on AWS to 400 Mbps. Configure Hybrid Linked Mode for Cross vCenter vMotion. Configure AWS Direct Connect Private VIF. Configure Enhanced vMotion Compatibility (EVC) on the target software-defined data center (SDDC) as required.

Correct Answer: BE

#### **QUESTION 5**

An environment is running a VMware Cloud on AWS software-defined data center (SDDC) with six i3.metal hosts. Storage space usage has increased and the administrator is required to add storage capacity. Which two approaches can the administrator take to add storage capacity? (Choose two.)

- A. Deploy Amazon Elastic File System (EFS) file shares from the AWS console and attach them to the i3.metal hosts. Use VMware Storage vMotion to migrate the storage-bound virtual machines to the Amazon EFS data stores.
- B. Deploy Amazon Elastic Block Store (EBS) storage volumes (GP2) from the AWS console and attach them to the i3.metal hosts. Allow VMware vSAN extend the storage capacity automatically.
- C. Deploy an additional cluster based on i3en.metal hosts and migrate the storage-bound virtual machines to the i3en.metal hosts.
- D. Add additional i3.metal hosts to increase the total vSAN storage space.
- E. Add additional i3en.metal hosts and migrate the storage-bound virtual machines to the i3en.metal hosts.

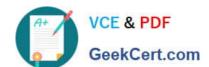

# https://www.geekcert.com/5v0-11-21.html 2024 Latest geekcert 5V0-11.21 PDF and VCE dumps Download

Correct Answer: BD

5V0-11.21 Practice Test Latest 5V0-11.21 Dumps 5V0-11.21 Exam Questions